# <span id="page-0-0"></span>**Fehlerrechnung** Mathematischer Brückenkurs

Stefan Weinzierl

Institut für Physik, Universität Mainz

Wintersemester 2020/21

 $\Omega$ 

イロト イ押ト イヨト イヨ

# <span id="page-1-0"></span>Abschnitt 1

# **[Motivation](#page-1-0)**

Stefan Weinzierl (Uni Mainz) **[Fehlerrechnung](#page-0-0) Wise 2020/21** 2/36

È

 $299$ 

イロト (個) (注) (注)

# **Motivation**

Eine Person A mißt eine bestimmte Größe experimentell. Sie führt diese Messung öfters durch. Aufgrund der experimentellen Meßungenauigkeit ergeben sich leicht unterschiedliche Werte.

Meßreihe 1:

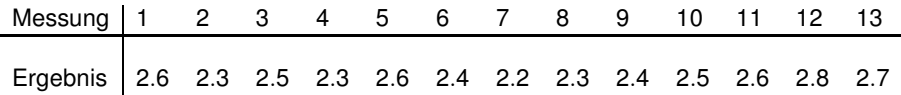

Wir definieren den Mittelwert einer Meßreihe mit *n* Meßpunkten als

$$
\bar{x} = \frac{1}{n} \sum_{j=1}^{n} x_j.
$$

Für die obige Meßreihe ergibt sich

$$
\bar{x} = 2.48
$$

 $\Omega$ 

Eine Person B bestimmt die gleiche Größe ebenfalls experimentell. Person B verwendet allerdings eine schlechtere Meßapparatur und führt weniger Messungen durch. Person B erhält die folgenden Meßwerte:

Meßreihe 2:

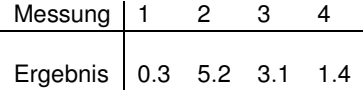

Der Mittelwert ergibt sich zu

 $\bar{x}$  = 2.48

 $\Omega$ 

イロメス 何 メスコメスコメ

- **Im zweiten Fall streuen die einzelnen Messungen wesentlich** stärker als im ersten Fall.
- Es ist daher offensichtlich, daß das Ergebnis von Person A vertauenswürdiger als das Ergebnis von Person B ist.
- Wir wollen nun diese Aussage quantitativ machen und suchen ein Maß für die Streuung der Meßpunkte.

 $\Omega$ 

# <span id="page-5-0"></span>Abschnitt 2

## **[Grundlagen](#page-5-0)**

Stefan Weinzierl (Uni Mainz) and The Company [Fehlerrechnung](#page-0-0) Wise 2020/21 6/36

重

 $299$ 

メロトメ 御 トメ ヨ トメ ヨト

## **Definition**

- $\Omega$  : Ergebnismenge eines Zufallsexperiments,
- Zufallsfunktion : Funktion  $X: \Omega \to \mathbb{R}$ ,

Wahrscheinlichkeitsfunktion einer Zufallsgröße *X*:

$$
W: x \rightarrow P(\omega|X(\omega)=x).
$$

**Erwartungswert einer Zufallsgröße**: Nimmt die Zufallsgröße *X* die Werte  $x_1, x_2, ..., x_n$  an, so bezeichnet man mit

$$
\mu(X) = \sum_{j=1}^n x_j W(x_j)
$$

den Erwartungswert von *X*.

### Satz

*Entsprechen die einzelnen Messungen einzelnen unabhängigen Realisierungen eines Zufallsexperiments, so ist der Mittelwert*  $\bar{x}$  eine *Schätzung für* µ(*X*)*.*

 $\Omega$ 

イロメ イ母 トイラ トイラメ

### **Definition**

Die Varianz einer Zufallsgröße ist definiert durch

Var(X) = 
$$
\sum_{j=1}^{n} (x_j - \mu)^2 W(x_j)
$$
.

### **Definition**

Die Standardabweichung einer Zufallsgröße ist definiert durch

$$
\sigma(X) = \sqrt{\text{Var}(X)}.
$$

 $\Omega$ 

イロメス 御き スミメス ミメ

Kennen wir den Erwartungswert µ einer Zufallsgröße und machen *n* Messungen *x<sup>j</sup>* , so ist

$$
\frac{1}{n}\sum_{j=1}^n (x_j - \mu)^2
$$

eine Schätzfunktion für die Varianz.

Im Allgemeinen ist  $\mu$  aber nicht bekannt und man verwendet  $\bar{x}$  als Schätzung für  $\mu$ . In diesem Fall ist

$$
S^2 = \frac{1}{n-1}\sum_{j=1}^n (x_j - \bar{x})^2
$$

eine Schätzfunktion für die Varianz der Zufallsgröße *X*.

 $\Omega$ 

## Sätze über die Varianz

Sei *<sup>c</sup>* <sup>∈</sup> <sup>R</sup> und seien *<sup>X</sup>*1, *<sup>X</sup>*2, ..., *<sup>X</sup><sup>n</sup>* unabhängige Zufallsgrößen. Dann gilt:

$$
Var(cX) = c2 Var(X),
$$
  
 
$$
Var(X_1 + X_2 + ... + X_n) = Var(X_1) + Var(X_2) + ... + Var(X_n).
$$

Insbesondere gilt:

$$
\operatorname{Var}\left(\frac{1}{n}\underbrace{(X+X+\ldots+X)}_{n \text{ mal}}\right) = \frac{1}{n^2}(\operatorname{Var}(X) + \operatorname{Var}(X) + \ldots + \operatorname{Var}(X))
$$

$$
= \frac{1}{n}\operatorname{Var}(X).
$$

 $\equiv$ 

 $\Omega$ 

イロメ イ母 トイラメ イラメ

### Varianz des Mittelwertes

Es interessiert in erster Linie nicht die Varianz der einzelnen Messungen Var $(X)$ , sondern die Varianz des Mittelwertes Var $(\overline{X})$ . Bei *n* Messungen gilt:

$$
\text{Var}(\bar{X}) = \frac{1}{n} \text{Var}(X).
$$

Somit erhält man als Schätzung für die Varianz des Mittelwertes

$$
S_{\bar{X}}^2 = \frac{1}{n} S^2 = \frac{1}{n(n-1)} \sum_{j=1}^n (x_j - \bar{x})^2.
$$

Für die Standardabweichung erhält man

$$
\sigma_{\bar{X}} = \sqrt{\frac{1}{n(n-1)} \sum_{j=1}^{n} (x_j - \bar{x})^2}.
$$

Stefan Weinzierl (Uni Mainz) [Fehlerrechnung](#page-0-0) Missenzeit von WiSe 2020/21 12/36

 $\Omega$ 

Somit findet man für die beiden oben aufgeführten Meßreihen:

Meßreihe 1 :  $\sigma_{\bar{X}} = 0.05$ , Meßreihe 2:  $\sigma_{\bar{X}} = 1.07$ .

Es ist üblich mit dem Mittelwert auch immer die Standardabweichung anzugeben, also

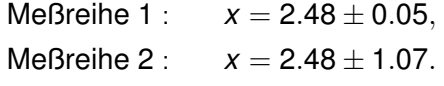

 $\Omega$ 

Zur Interpretation der Standardabweichung betrachten wir zunächst kontinuierliche Zufallsgrößen. Die Wahrscheinlichkeitsdichtefunktion *p*(*x*) für eine kontinuierliche Zufallsgröße beschreibt

$$
P(a < X \leq b) = \int_{a}^{b} p(x) dx.
$$

Definition: Man nennt eine kontinuierliche Zufallsgröße normalverteilt, falls sie die Wahrscheinlichkeitsdichtefunktion

$$
p(x) = \frac{1}{\sqrt{2\pi}} \frac{1}{\sigma} \exp\left(-\frac{1}{2} \frac{(x-\mu)^2}{\sigma^2}\right)
$$

besitzt. Der Erwartungswert dieser normalverteilten Zufallsgröße ist  $\mu$ , die Standardabweichung ist  $\sigma$ .

 $\Omega$ 

イロメ イ母 トイラメ イラメ

Für eine normalverteilte Zufallsgröße gilt:

$$
P(\mu - \sigma < X \leq \mu + \sigma) \approx 68.27\%,
$$
\n
$$
P(\mu - 2\sigma < X \leq \mu + 2\sigma) \approx 95.45\%,
$$
\n
$$
P(\mu - 3\sigma < X \leq \mu + 3\sigma) \approx 99.73\%.
$$

E

 $298$ 

 $\rightarrow$   $\pm$ 

**4 ロト 4 何 ト 4 ヨ ト** 

Ein Experiment mißt eine Größe *O* und berichtet

 $Q = 5.94 \pm 0.02$ 

Dies bedeutet:

(A) Der wahre Wert der Observablen *O* ist 5.94.

(B) Der wahre Wert der Observablen *O* liegt im Intervall [5.92, 5.96].

(C) Die Wahrscheinlichkeit, daß der wahre Wert der Observablen *O* im Intervall [5.92, 5.96] liegt, beträgt 99.7%.

(D) Die Wahrscheinlichkeit, daß der wahre Wert der Observablen *O* im Intervall [5.92, 5.96] liegt, beträgt 68.3%, falls der Meßwert einer Normalverteilung folgt.

 $\Omega$ 

イロト イ御 トイ ヨ トイ ヨ ト

# <span id="page-16-0"></span>Abschnitt 3

# **[Fehlerfortpflanzung](#page-16-0)**

Stefan Weinzierl (Uni Mainz) **[Fehlerrechnung](#page-0-0) WiSe 2020/21 17/36** Stefan Weinzierl (Uni Mainz)

重

 $299$ 

メロトメ 御 トメ ヨ トメ ヨト

Gesucht wird eine Größe  $f = f(x, y)$  die von zwei weiteren Größen x und *y* abhängt. Die Funktion *f* wird als bekannt vorausgesetzt, die Größen *x* und *y* werden durch eine Messung mit Fehlern *x* ± ∆*x* und *y* ± ∆*y* bestimmt. Gesucht ist nun der Fehler für die Größe *f* .

 $\Omega$ 

Für die Größe *f* beginnen wir mit der Taylorentwicklung:

$$
f(x + \Delta x, y + \Delta y) = f(x, y) + \frac{\partial f(x, y)}{\partial x} \Delta x + \frac{\partial f(x, y)}{\partial y} \Delta y + ...
$$

Wir nehmen an, daß wir *n* Messungen für die Größen *x* und *y* haben, die einzelnen Meßwerte seien mit *x<sup>j</sup>* und *y<sup>j</sup>* bezeichnet. Somit haben wir auch *n* Ergebnisse für *f* . Für die Abweichung eines Einzelergebnisses vom Mittelwert gilt für kleine Abweichungen

$$
f_j - \overline{f} = \frac{\partial f}{\partial x} \cdot (x_j - \overline{x}) + \frac{\partial f}{\partial y} \cdot (y_j - \overline{y}) + \dots
$$

Stefan Weinzierl (Uni Mainz) [Fehlerrechnung](#page-0-0) WiSe 2020/21 19/36

 $\Omega$ 

## **Fehlerfortpflanzung**

$$
f_j - \overline{f} = \frac{\partial f}{\partial x} \cdot (x_j - \overline{x}) + \frac{\partial f}{\partial y} \cdot (y_j - \overline{y}) + \dots
$$

#### Somit gilt für die Varianz:

$$
\sigma_f^2 = \lim_{n \to \infty} \frac{1}{n} \sum_{j=1}^n (f_j - \overline{f})^2
$$
  
= 
$$
\lim_{n \to \infty} \frac{1}{n} \sum_{j=1}^n \left[ (x_j - \overline{x})^2 \left( \frac{\partial f}{\partial x} \right)^2 + (y_j - \overline{y})^2 \left( \frac{\partial f}{\partial y} \right)^2 + 2 (x_j - \overline{x}) (y_j - \overline{y}) \left( \frac{\partial f}{\partial x} \right) \left( \frac{\partial f}{\partial y} \right) \right]
$$

Stefan Weinzierl (Uni Mainz) [Fehlerrechnung](#page-0-0) WiSe 2020/21 20/36

重

 $299$ 

イロト イ部 トイモ トイモト

Wir definieren die **Kovarianz** als

$$
Cov(x, y) = \sigma_{xy} = \lim_{n \to \infty} \frac{1}{n} \sum_{j=1}^{n} (x_j - \bar{x}) (y_j - \bar{y})
$$

Somit haben wir

$$
\sigma_f^2 = \left(\frac{\partial f}{\partial x}\right)^2 \sigma_x^2 + \left(\frac{\partial f}{\partial y}\right)^2 \sigma_y^2 + 2\left(\frac{\partial f}{\partial x}\right) \left(\frac{\partial f}{\partial y}\right) \sigma_{xy}.
$$

重

 $299$ 

メロトメ 御 トメ ヨ トメ ヨト

Falls *x* und *y* unkorreliert sind, gilt  $\sigma_{xy} = 0$  und somit

$$
\sigma_f^2 = \left(\frac{\partial f}{\partial x}\right)^2 \sigma_x^2 + \left(\frac{\partial f}{\partial y}\right)^2 \sigma_y^2,
$$

bzw.

$$
\sigma_f = \sqrt{\left(\frac{\partial f}{\partial x}\right)^2 \sigma_x^2 + \left(\frac{\partial f}{\partial y}\right)^2 \sigma_y^2}.
$$

Stefan Weinzierl (Uni Mainz) [Fehlerrechnung](#page-0-0) WiSe 2020/21 22/36

造

 $298$ 

イロト イ部 トイモ トイモト

### $\bigcirc$   $f = x + y$ . In diesem Fall haben wir

$$
\sigma_f = \sqrt{\sigma_x^2 + \sigma_y^2},
$$

#### man sagt, die (absoluten) Fehler addieren sich quadratisch.

 $\Omega$ 

イロト イ押ト イヨト イヨ

## Beispiele: Addition

### **Beispiel**

$$
f = x + y
$$
,  $\sigma_f = \sqrt{\sigma_x^2 + \sigma_y^2}$ .

Es sei  $x = 15 \pm 3$  und  $y = 17 \pm 4$ .

#### Es ist

$$
\bar{f} = \bar{x} + \bar{y} = 15 + 17 = 32,
$$
  
\n
$$
\sigma_f = \sqrt{\sigma_x^2 + \sigma_y^2} = \sqrt{3^2 + 4^2} = 5.
$$

Somit

$$
f = 32 \pm 5.
$$

重

 $299$ 

(ロトイ部)→(差)→(差)→

2  $f = x \cdot y$ . In diesem Fall findet man

$$
\sigma_f = \sqrt{y^2 \sigma_x^2 + x^2 \sigma_y^2},
$$

oder anders geschrieben

$$
\frac{\sigma_f}{f} = \sqrt{\left(\frac{\sigma_x}{x}\right)^2 + \left(\frac{\sigma_y}{y}\right)^2}.
$$

Bei einem Produkt addieren sich die relativen Fehler quadratisch.

 $\Omega$ 

**4 ロト 4 何 ト 4 重 ト** 

# Beispiele: Multiplikation

### Beispiel

$$
f = x \cdot y
$$
,  $\frac{\sigma_f}{f} = \sqrt{\left(\frac{\sigma_x}{x}\right)^2 + \left(\frac{\sigma_y}{y}\right)^2}$ .

Es sei  $x = 2 \pm 0.06$  und  $y = 5 \pm 0.2$ .

#### Es ist

$$
\overline{f} = \overline{x} \cdot \overline{y} = 2 \cdot 5 = 10,
$$
\n
$$
\sigma_f = f \sqrt{\left(\frac{\sigma_x}{x}\right)^2 + \left(\frac{\sigma_y}{y}\right)^2} = 10 \sqrt{\left(\frac{6}{200}\right)^2 + \left(\frac{2}{50}\right)^2} = \frac{10}{\sqrt{400}} = \frac{1}{2}.
$$

Somit

$$
f = 10 \pm 0.5.
$$

イロンス 倒 メス きょうきょく

- 5

 $2990$ 

#### <sup>3</sup> *f* = *x* − *y*. Hier findet man wie bei einer Summe

$$
\sigma_f = \sqrt{\sigma_x^2 + \sigma_y^2}.
$$

 $\equiv$ 

 $298$ 

イロト イ押ト イラト イラト

Es sei 
$$
x = 17 \pm 4
$$
 und  $y = 15 \pm 3$ , sowie

$$
f = x - y.
$$

Mittelwert und Fehler für *f* ergeben sich zu

(A) 
$$
f = 2 \pm 1
$$
  
\n(B)  $f = 2 \pm \sqrt{7}$   
\n(C)  $f = 2 \pm 4$   
\n(D)  $f = 2 \pm 5$ 

重

 $299$ 

イロト イ部 トイモ トイモト

## Beispiele: Division

$$
f = \frac{x}{y}
$$
. In diesem Fall findet man

$$
\sigma_f = \sqrt{\frac{1}{y^2} \sigma_x^2 + \frac{x^2}{y^4} \sigma_y^2}.
$$

Schreibt man dies mit Hilfe der relativen Fehler erhält man wie beim Produkt

$$
\frac{\sigma_f}{f} = \sqrt{\left(\frac{\sigma_x}{x}\right)^2 + \left(\frac{\sigma_y}{y}\right)^2}.
$$

B

 $\Omega$ 

イロメ イ母 トイラ トイラメ

# Beispiele: Division

### Beispiel

$$
f = \frac{x}{y}, \quad \frac{\sigma_f}{f} = \sqrt{\left(\frac{\sigma_x}{x}\right)^2 + \left(\frac{\sigma_y}{y}\right)^2}.
$$

Es sei  $x = 2 \pm 0.06$  und  $y = 5 \pm 0.2$ .

### Es ist

$$
\overline{f} = \frac{\overline{x}}{\overline{y}} = \frac{2}{5} = 0.4,
$$
\n
$$
\sigma_f = f \sqrt{\left(\frac{\sigma_x}{x}\right)^2 + \left(\frac{\sigma_y}{y}\right)^2} = \frac{2}{5} \sqrt{\left(\frac{6}{200}\right)^2 + \left(\frac{2}{50}\right)^2} = \frac{2}{5\sqrt{400}} = \frac{1}{50}.
$$

Somit

 $f = 0.4 + 0.02$ .

5 Zum Abschluss betrachten wir noch  $f = x^a y^b$ . Man erhält

$$
\sigma_f = \sqrt{(ax^{a-1}y^b)^2 \sigma_x^2 + (bx^ay^{b-1})^2 \sigma_y^2}
$$

Auch hier empfiehlt es sich wieder, die Formel in relativen Fehler zu schreiben:

$$
\frac{\sigma_f}{f} = \sqrt{a^2 \left(\frac{\sigma_x}{x}\right)^2 + b^2 \left(\frac{\sigma_y}{y}\right)^2}.
$$

 $\Omega$ 

 $\left\{ \begin{array}{ccc} 1 & 0 & 0 \\ 0 & 1 & 0 \end{array} \right\}$  ,  $\left\{ \begin{array}{ccc} 1 & 0 & 0 \\ 0 & 1 & 0 \end{array} \right\}$ 

## Abschnitt 4

## <span id="page-31-0"></span>[Kombination von Messungen](#page-31-0)

Stefan Weinzierl (Uni Mainz) [Fehlerrechnung](#page-0-0) WiSe 2020/21 32/36

E

 $299$ 

 $(1, 1)$   $(1, 1)$   $(1, 1)$   $(1, 1)$   $(1, 1)$   $(1, 1)$   $(1, 1)$ 

Wir hatten zuvor den Fall betrachtet, daß eine Größe durch zwei Meßreihen experimentell bestimmt wird:

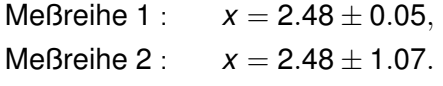

Es stellt sich nun die Frage, wie man diese Ergebnisse miteinander kombiniert.

 $\Omega$ 

**4 ロト 4 伺 ト 4 ヨ ト** 

Etwas allgemeiner seien für eine Größe *x n* Messungen *x<sup>j</sup>* mit Fehlern σ*<sup>j</sup>* gegeben.

Dann setzt man

$$
\chi = \frac{\frac{1}{\sigma_1^2}x_1 + \frac{1}{\sigma_2^2}x_2 + \dots + \frac{1}{\sigma_n^2}x_n}{\frac{1}{\sigma_1^2} + \frac{1}{\sigma_2^2} + \dots + \frac{1}{\sigma_n^2}}, \qquad \sigma = \frac{1}{\sqrt{\frac{1}{\sigma_1^2} + \frac{1}{\sigma_2^2} + \dots + \frac{1}{\sigma_n^2}}}.
$$

 $\Omega$ 

**4 ロト 4 伺 ト 4 ヨ ト** 

Für das Beispiel hat man

$$
x_1 = 2.48,
$$
  $\sigma_1 = 0.05,$   
 $x_2 = 2.48,$   $\sigma_2 = 1.07.$ 

Man findet somit

$$
x = 2.48
$$
,  $\sigma = 0.04995$ .

Die zweite Meßreihe liefert keinen wesentlichen Beitrag zur Verbesserung des Fehlers.

 $\Omega$ 

**4 ロト 4 何 ト 4 重 ト** 

<span id="page-35-0"></span>Stefan Weinzierl (Uni Mainz) [Fehlerrechnung](#page-0-0) WiSe 2020/21 36 / 36

**Kロ→ K個→ Kミ→ Kミ→ 「ミ」 の&@**